# Fuzzing with AFL

Peter Gutmann University of Auckland

# Fuzzing before AFL

Download a fuzzer

Stare at the extensive, half-page long manual for awhile

Figure out the arcane scripting notation used to generate input data

• Spend even longer trying to figure out whether you've got a good level of coverage

Run the fuzzer on your code

• Possibly under a coverage tool to tell you whether you're doing something useful or just wasting CPU cycles

## Fuzzing after AFL

Download AFL

Get one or more test input files

- Example: Basic JPEG image for an image viewer
- (Actually you don't even need that, see the next slide)

Run AFL on your code

### How does it Work?

It's an instrumentation-guided fuzzer

- Use the compiler to instrument the code being fuzzed
- Mutate the input to explore all code paths

Gives it some pretty astounding capabilites

- Synthesised a series of valid JPEG files starting from the text string "hello"
	- NB: "Valid" doesn't mean "decodes to produce a meaningful image" merely "is accepted by the parser as a JPEG file"
- Synthesised a PGP keyring starting from a PKCS #15 key file

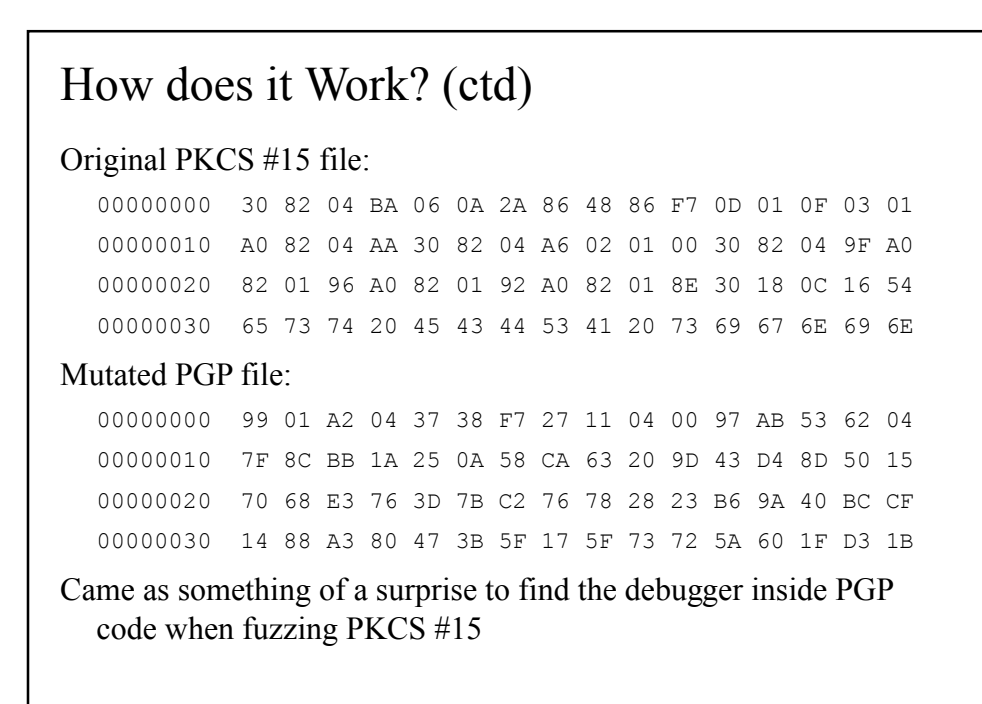

# Using AFL

What do you need?

- Michal Zalewski's AFL
- gcc or LLVM
- Address sanitizer (ASAN) to help find... code excursions

ASAN requires a fairly recent compiler

- gcc… oh dear God no!
- LLVM FTW

## Building AFL

In brief (some steps omitted), first build the compiler:

```
svn co https://llvm.org/svn/llvm-
 project/llvm/trunk LLVM
```

```
svn co https://llvm.org/svn/llvm-project/cfe/trunk 
  LLVM/tools/clang
```

```
svn co https://llvm.org/svn/llvm-project/compiler-
  rt/trunk LLVM/projects/compiler-rt
```
Build all the LLVM stuff (compiler + additional tools needed for ASAN):

cmake --build .

• Don't use whatever old pre-built version may be present in some repository, build it from scratch and get it right

# Building AFL (ctd)

#### Then build the fuzzer

```
wget http://lcamtuf.coredump.cx/afl/releases/afl-
  latest.tgz
make
cd llvm_mode
make
Finally build the instrumented app:
export AFL HARDEN=1 ; export AFL USE ASAN=1 ; make
  CC=afl-clang-fast CFLAGS=-fsanitize=address
  • Built with AFL instrumentation and ASAN support
```
### Running AFL

Run your code under afl-fuzz, telling it where to find input files and where to put output files

afl-fuzz -i in -o out ./a.out @@

•  $\hat{Q}(a)$  is a placeholder arg for AFL's fuzzed file

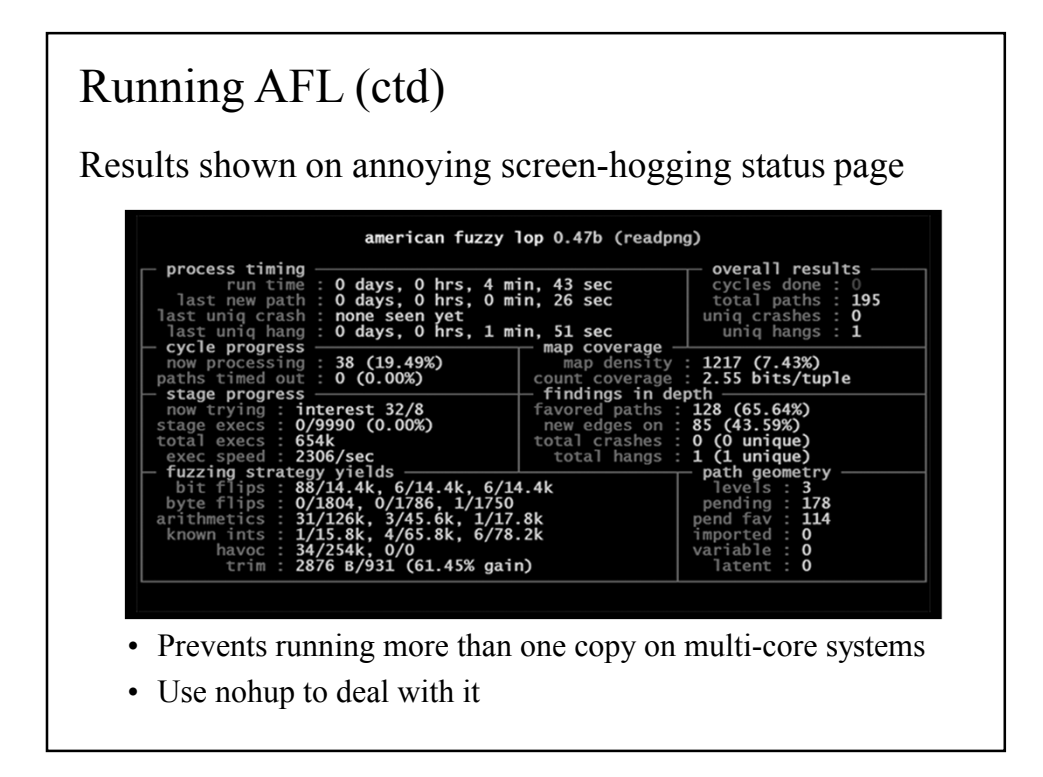

# Running AFL (ctd)

The useful stats…

- Execs per second: How fast are you going?
- Total execs: How far have you got?
- Unique hangs and crashes: Self-explanatory
	- Hangs aren't terribly useful, mostly false positives due to timing glitches (page faults, I/O, etc)
- Cycles done: Number of full sets of mutations exercised

Data from cycle *n* is fed into cycle *n*+1

• Cycles can take from days to weeks to complete

### Optimisations

Many apps have a high startup overhead

- AFL uses a fork server to preload the app, but this still triggers the startup overhead
	- Defer the forking until the startup has completed
- In your code, manually start the fork server after the startup has completed

```
afl manual init();
```
Tell AFL that you're using deferred init

export AFL DEFER FORKSRV=1

### Notes on Use

You're going to make yourself unpopular when you run this…

- 100% CPU per afl task
	- Maximise the loa $\mathrm{H}\mathrm{H}\mathrm{H}\mathrm{H}$ <sup>A</sup>H $\mathrm{H}\mathrm{H}$ utilisation with one task per getconf \_NPROCESSORS\_ONLN
- 20 terabytes of VM for ASAN on  $x64$ 
	- Yes, that's 20,000,000 megabytes
	- Uses it as shadow memory to detect out-of-bounds accesses, see "AddressSanitizer: A Fast Address Sanity Checker", Usenix Annual Technical Conference
	- Tested on someone else's Linux box, it works fine even in a VM
- Weeks or months of runtime

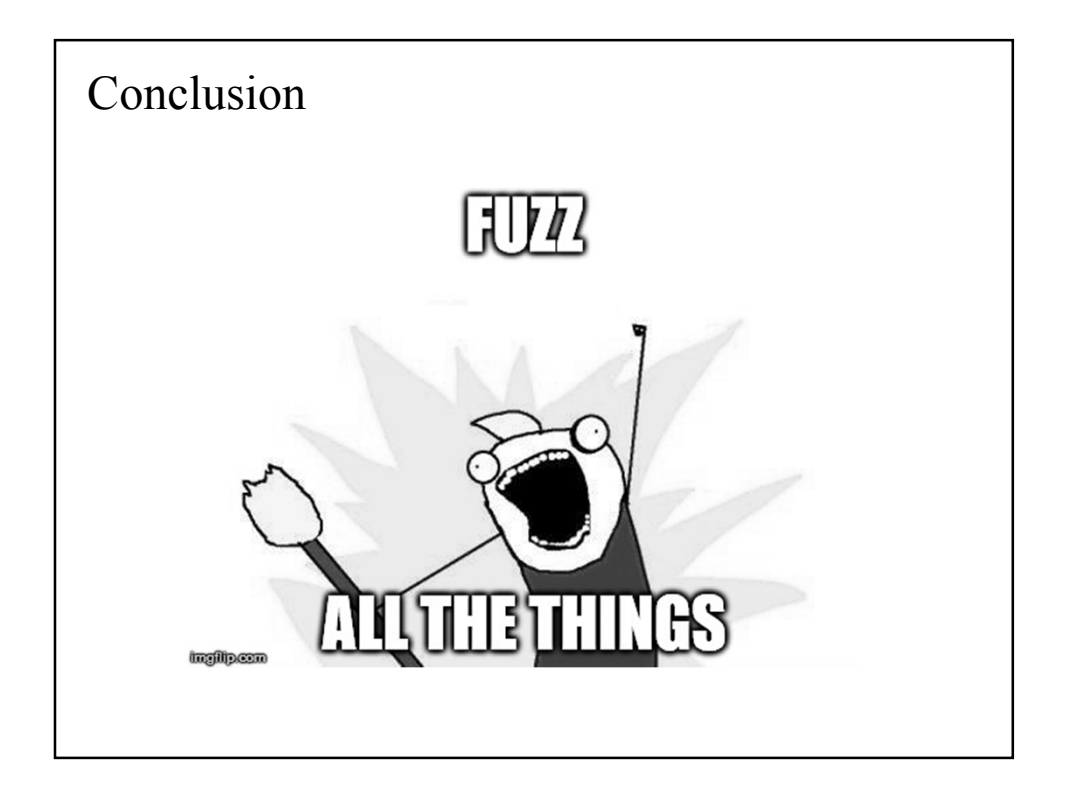